# Kubernetes Subtitle 2024/05/19

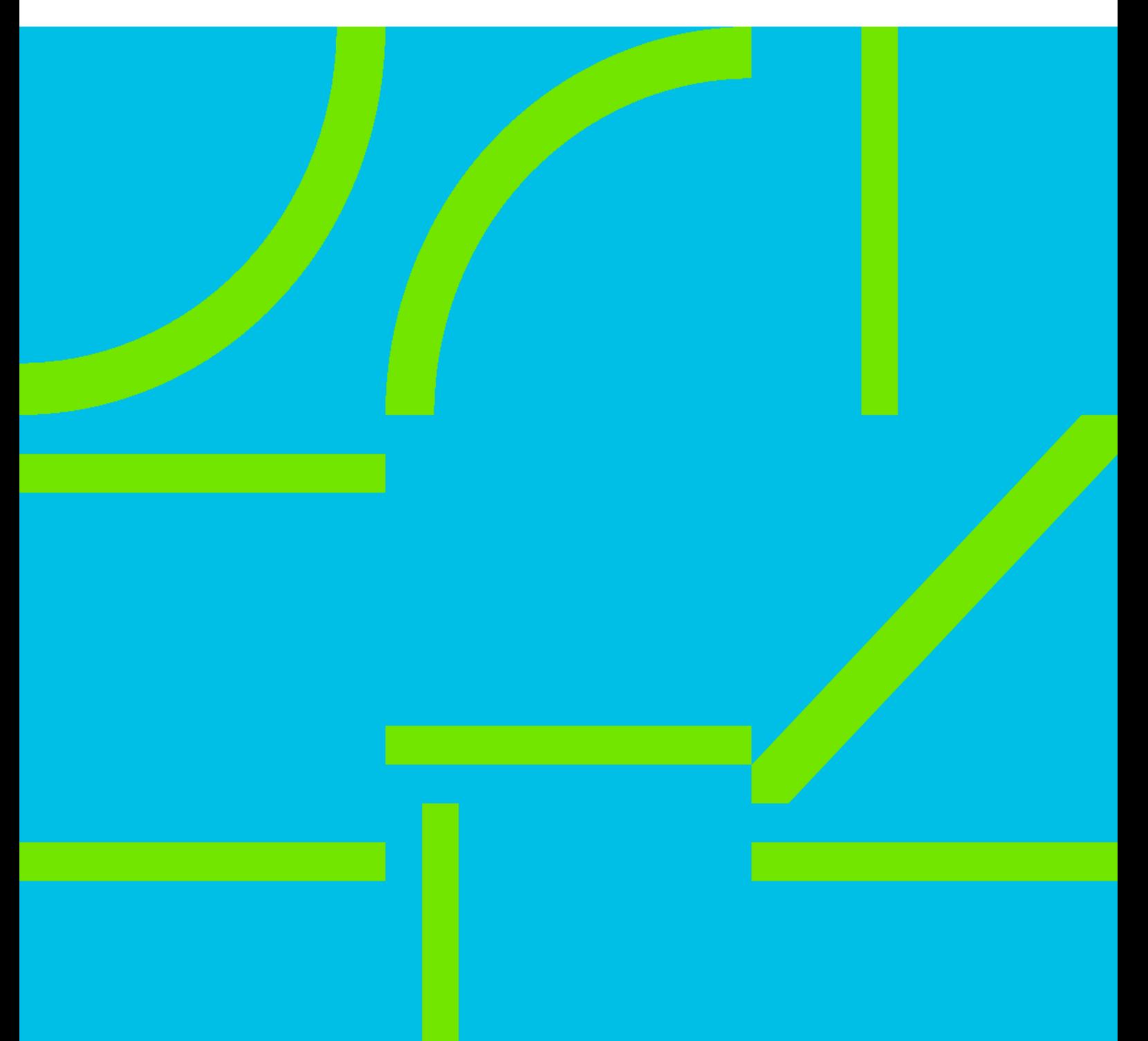

## **Table of Contents**

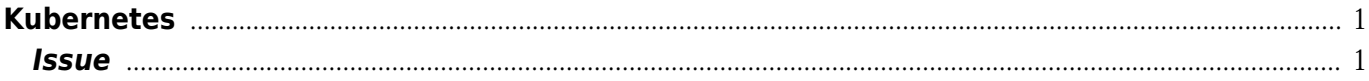

## **Kubernetes**

#### [Kubernetes](https://wiki.annhe.net/01%E5%9F%BA%E7%A1%80%E5%AD%A6%E4%B9%A0/%E8%AF%BB%E4%B9%A6/kubernetes%E6%9D%83%E5%A8%81%E6%8C%87%E5%8D%97/%E9%A6%96%E9%A1%B5)

### <span id="page-4-1"></span><span id="page-4-0"></span>**Issue**

 $\bullet$ 

- $\circ$  [Makefile](https://wiki.annhe.net/02-%E5%B7%A5%E7%A8%8B%E5%AE%9E%E8%B7%B5/kubernetes/dev/makefile)
	- $\circ$

**[Ingress Nginx](https://wiki.annhe.net/02-%E5%B7%A5%E7%A8%8B%E5%AE%9E%E8%B7%B5/kubernetes/infrastructure/ingress-nginx/%E9%A6%96%E9%A1%B5)**

- $\circ$ [OpenID Connect](https://wiki.annhe.net/02-%E5%B7%A5%E7%A8%8B%E5%AE%9E%E8%B7%B5/kubernetes/infrastructure/oidc)
- $\circ$
- $\circ$  [ab](https://wiki.annhe.net/02-%E5%B7%A5%E7%A8%8B%E5%AE%9E%E8%B7%B5/kubernetes/issue/abreport)
- o [dashboard](https://wiki.annhe.net/02-%E5%B7%A5%E7%A8%8B%E5%AE%9E%E8%B7%B5/kubernetes/issue/apiserver%E5%93%8D%E5%BA%94%E6%85%A2)
- [br-nf-call-iptables](https://wiki.annhe.net/02-%E5%B7%A5%E7%A8%8B%E5%AE%9E%E8%B7%B5/kubernetes/issue/br-nf-call-iptables)
- [Calico](https://wiki.annhe.net/02-%E5%B7%A5%E7%A8%8B%E5%AE%9E%E8%B7%B5/kubernetes/issue/calico%E9%97%AE%E9%A2%98)
- $\circ$  [clusterIP](https://wiki.annhe.net/02-%E5%B7%A5%E7%A8%8B%E5%AE%9E%E8%B7%B5/kubernetes/issue/clusterip%E5%BB%BA%E8%81%94%E8%B6%851s%E9%97%AE%E9%A2%98)  $\qquad$  1[s](https://wiki.annhe.net/02-%E5%B7%A5%E7%A8%8B%E5%AE%9E%E8%B7%B5/kubernetes/issue/clusterip%E5%BB%BA%E8%81%94%E8%B6%851s%E9%97%AE%E9%A2%98)
- $\circ$  [coreDNS](https://wiki.annhe.net/02-%E5%B7%A5%E7%A8%8B%E5%AE%9E%E8%B7%B5/kubernetes/issue/coredns_scale_down)
- $\circ$  [coreDNS](https://wiki.annhe.net/02-%E5%B7%A5%E7%A8%8B%E5%AE%9E%E8%B7%B5/kubernetes/issue/coredns%E9%97%AE%E9%A2%98)
- $\circ$
- o [dnsPolicy](https://wiki.annhe.net/02-%E5%B7%A5%E7%A8%8B%E5%AE%9E%E8%B7%B5/kubernetes/issue/dnspolicy%E9%97%AE%E9%A2%98)
- $\circ$  [HPA](https://wiki.annhe.net/02-%E5%B7%A5%E7%A8%8B%E5%AE%9E%E8%B7%B5/kubernetes/issue/hpa%E7%BC%A9%E5%AE%B9%E9%97%AE%E9%A2%98)
- o [Ingress Nginx](https://wiki.annhe.net/02-%E5%B7%A5%E7%A8%8B%E5%AE%9E%E8%B7%B5/kubernetes/issue/ingress)
- $\circ$  [Ingress nginx](https://wiki.annhe.net/02-%E5%B7%A5%E7%A8%8B%E5%AE%9E%E8%B7%B5/kubernetes/issue/ingress%E8%8A%82%E7%82%B9ksoftirqd%E9%AB%98cpu)
- [IPv4 forwarding is disabled](https://wiki.annhe.net/02-%E5%B7%A5%E7%A8%8B%E5%AE%9E%E8%B7%B5/kubernetes/issue/ip_forward)
- o [coredns IPVS](https://wiki.annhe.net/02-%E5%B7%A5%E7%A8%8B%E5%AE%9E%E8%B7%B5/kubernetes/issue/ipvs_up_error)
- $\circ$  [kube-proxy](https://wiki.annhe.net/02-%E5%B7%A5%E7%A8%8B%E5%AE%9E%E8%B7%B5/kubernetes/issue/kube-proxy_1.12.5_network) 1.125
- o [metrics-server](https://wiki.annhe.net/02-%E5%B7%A5%E7%A8%8B%E5%AE%9E%E8%B7%B5/kubernetes/issue/metrics-server)
- $\circ$
- $\circ$
- $\circ$  [1.12.2 ipvs rs](https://wiki.annhe.net/02-%E5%B7%A5%E7%A8%8B%E5%AE%9E%E8%B7%B5/kubernetes/issue/rs_not_update)
- o [systemd zombie](https://wiki.annhe.net/02-%E5%B7%A5%E7%A8%8B%E5%AE%9E%E8%B7%B5/kubernetes/issue/systemd_zombie%E9%97%AE%E9%A2%98)
- $\circ$

 $\bullet$ 

- [Namespace](https://wiki.annhe.net/02-%E5%B7%A5%E7%A8%8B%E5%AE%9E%E8%B7%B5/kubernetes/misc/namespace)
- ⊙ [RBAC](https://wiki.annhe.net/02-%E5%B7%A5%E7%A8%8B%E5%AE%9E%E8%B7%B5/kubernetes/misc/rbac)
- [Web Terminal](https://wiki.annhe.net/02-%E5%B7%A5%E7%A8%8B%E5%AE%9E%E8%B7%B5/kubernetes/misc/web_terminal)
- **[performance](https://wiki.annhe.net/02-%E5%B7%A5%E7%A8%8B%E5%AE%9E%E8%B7%B5/kubernetes/performance/%E9%A6%96%E9%A1%B5)**
	- $\circ$  [php](https://wiki.annhe.net/02-%E5%B7%A5%E7%A8%8B%E5%AE%9E%E8%B7%B5/kubernetes/performance/php%E7%A8%8B%E5%BA%8F%E4%BD%BF%E7%94%A8%E9%95%BF%E8%BF%9E%E6%8E%A5%E8%AE%BF%E9%97%AEclusterip) [clusterIP](https://wiki.annhe.net/02-%E5%B7%A5%E7%A8%8B%E5%AE%9E%E8%B7%B5/kubernetes/performance/php%E7%A8%8B%E5%BA%8F%E4%BD%BF%E7%94%A8%E9%95%BF%E8%BF%9E%E6%8E%A5%E8%AE%BF%E9%97%AEclusterip)
- **[tools](https://wiki.annhe.net/02-%E5%B7%A5%E7%A8%8B%E5%AE%9E%E8%B7%B5/kubernetes/tools/%E9%A6%96%E9%A1%B5)**
	- $\circ$  Isapp
- $1.11$   $1.12$
- [Ingress Nginx](https://wiki.annhe.net/02-%E5%B7%A5%E7%A8%8B%E5%AE%9E%E8%B7%B5/kubernetes/ingress_nginx)
- [dns resolv](https://wiki.annhe.net/02-%E5%B7%A5%E7%A8%8B%E5%AE%9E%E8%B7%B5/kubernetes/kube_dash_proxy)
- [minikube](https://wiki.annhe.net/02-%E5%B7%A5%E7%A8%8B%E5%AE%9E%E8%B7%B5/kubernetes/minikube)
- 
- $\cdot$  [TLS](https://wiki.annhe.net/02-%E5%B7%A5%E7%A8%8B%E5%AE%9E%E8%B7%B5/kubernetes/tls)
- **[HTTPS](https://wiki.annhe.net/02-%E5%B7%A5%E7%A8%8B%E5%AE%9E%E8%B7%B5/kubernetes/update_https_cert)**  $\bullet$
- $\bullet$

Convert to img Failed! Printed on: **2024/05/19 15:14**